### **BAB III**

## **METODE PENELITIAN**

### **A. Jenis dan Pendekatan Penelitian**

1. Jenis Penelitian

Jenis penelitian ini adalah penelitian lapangan (*field research)*, yaitu penelitian yang dilakukan dengan cara peneliti langsung ke lokasi penelitian untuk mendapatkan data-data yang diperlukan mengenai analisis keputusan peserta PT. TASPEN (Persero) Kantor Cabang Banjarmasin dalam pemilihan mitra bayar pensiun.

2. Pendekatan Penelitian

Pendekatan penelitian yang digunakan adalah pendekatan kuantitatif, yaitu metode yang digunakan untuk penyajian hasil penelitian dalam bentuk angka-angka statistik. <sup>1</sup> Dalam penelitian ini diarahkan untuk memperoleh data yang diperlukan dari objek penelitian yang sebenarnya mengenai analisis keputusan peserta PT. TASPEN (Persero) Kantor Cabang Banjarmasin dalam pemilihan mitra bayar pensiun.

#### **B. Lokasi Penelitian**

 $\overline{\phantom{a}}$ 

Lokasi penelitian ini bertempat di PT. TASPEN (Persero) Kantor Cabang Banjarmasin, Jl. Ahmad Yani KM.3 No.10, Kuripan, Kecamatan Banjarmasin Timur, Kota Banjarmasin, Provinsi Kalimantan Selatan. Alasan penulis memilih

<sup>1</sup>Sulisyanto, *Metode Riset Bisnis* (Yogyakarta: Andi, 2006), hlm. 12.

PT. TASPEN (Persero) Kantor Cabang Banjarmasin sebagai lokasi penelitian adalah karena PT. TASPEN (Persero) merupakan perusahaan yang mengelola dana pensiun bagi para Pegawai Negeri Sipil yang akan memasuki masa pensiun atau pun yang sudah menjadi pensiunan.

# **C. Populasi dan Sampel Penelitian**

1. Populasi Penelitian

Populasi adalah kumpulan unit yang akan diteliti ciri-ciri (karakteristik) nya, dan apabila populasinya terlalu luas, maka peneliti harus mengambil sampel (bagian dari populasi) itu untuk diteliti. Dengan demikian berarti populasi adalah keseluruhan sasaran yang seharusnya diteliti, dan pada populasi itulah nanti hasil penelitian diberlakukan.<sup>2</sup> Populasi yang dimaksud dalam penelitian ini adalah Peserta PT. TASPEN (Persero) Kantor Cabang Banjarmasin yang berjumlah 33.305 orang.<sup>3</sup>

### 2. Sampel Penelitian

 $\overline{\phantom{a}}$ 

Teknik sampling yang digunakan adalah *Random Sampling* yaitu didalam pengambilan sampelnya peneliti mencampur subjek-subjek didalam populasi sehingga semua subjek dianggap sama. Dengan demikian maka peneliti memberi hak yang sama kepada setiap subjek untuk memperoleh

<sup>2</sup>Ma'ruf Abdullah, *Metode Penelitian kuantitatif* (Yogyakarta: Aswaja Pressindo, 2015), cet 1, hlm. 226.

<sup>3</sup>PT. TASPEN (Persero) Kantor Cabang Banjarmasin, Data Pensiun 2018

kesempatan (*chance*) dipilih menjadi sampel. Oleh karena hak setiap subjek sama, maka penelitian terlepas dari perasaan ingin mengistimewakan satu atau beberapa subjek untuk dijadikan sampel. <sup>4</sup>

Untuk penentuan sampel menggunakan rumus dari slovin yaitu :<sup>5</sup>

$$
n = \frac{N}{1 + Na^2}
$$

Keterangan,  $n =$  Sampel, N = Populasi,  $\alpha$  = Toleransi ketidak telitian dalam persen<sup>6</sup>, dipakai 10%

Jadi, jumlah sampel yang diperlukan adalah

 $n=$ 33.305  $1 + 33.305(0,1)^2$ = 99,7006436 responden

Sesuai dengan perhitungan diatas. Jadi, jumlah sampel yang digunakan

dalam penelitian ini adalah 100 responden.

 $\overline{\phantom{a}}$ 

<sup>6</sup>Ma'ruf Abdullah, *op.cit,* hlm. 237.

<sup>4</sup>Ma'ruf Abdulah*, op.cit*, hlm. 234.

<sup>5</sup>Burhan Bungin, *Metodelogi Penelitian Kuantitatif: Komunikasi, Ekonomi, dan Kebijakan Publik Serta Ilmu-Ilmu Sosial Lainnya*, (Jakarta: Prenada Media Gruop: 2005), Cet ke 1, hlm. 105.

### **D. Data dan Sumber Data**

1. Data

Data merupakan unit informasi yang direkam media yang dapat dibedakan dengan data lain, dapat dianalisis dan relevan.<sup>7</sup> Data yang dimaksud meliputi:

- a. Data primer ialah data yang bersumber dari penyebaran kuesioner terhadap peserta TASPEN (Persero) Kantor Cabang Banjarmasin untuk mengetahui keputusan pemilihan mitra bayar pensiun yang meliputi karekteristik responden dan keputusan responden.
- b. Data sekunder ialah data yang bersumber dari perusahaan, bahanbahan dokumentasi, buku-buku, catatan, artikel-artikel yang dibuat oleh pihak ketiga dan mempunyai relevansi dengan penelitian ini, serta bacaan lain yang dijadikan teori dalam menganalisis data.
- 2. Sumber Data

 $\overline{\phantom{a}}$ 

- a. Responden, yaitu pihak yang dapat memberikan informasi langsung dengan penelitian yaitu Peserta TASPEN (Persero) Kantor Cabang Banjarmasin.
- b. Informan, yaitu pihak-pihak yang dianggap peneliti dapat memberikan keterangan dan tambahan informasi yang berkaitan dengan penelitian ini yaitu para pegawai PT. TASPEN (Persero) Kantor Cabang Banjarmasin.
- c. Dokumen, yaitu catatan atau berkas-berkas yang berkaitan dengan penelitian ini untuk melengkapi data penelitian.

<sup>7</sup>Ahmad Tanzeh, *Pengantar Metode Penelitian* (Yogyakarta: PT. TERAS,2009), hlm. 53.

### **E. Teknik Pengumpulan Data**

Teknik pengumpulan data yang digunakan dalam penelitian ini yaitu sebagai berikut:

1. Observasi

Observasi yaitu penelitian melakukan peninjauan langsung ke lokasi penelitian untuk memperoleh data dan informasi yang bersinergi dengan permasalahan yang akan diteliti sehingga memperoleh gambaran yang lebih luas tentang permasalahan yang akan diteliti.

2. Kuesioner (angket)

Kuesioner (angket) adalah cara pengumpulan data dengan menyebarkan daftar pertanyaan kepada responden, dengan harapan mereka akan memberikan respons atas daftar pertanyaan tersebut. Daftar pertanyaan dapat bersifat terbuka, jika opsi jawaban tidak ditentukan sebelumnya, dan bersifat tertutup jika opsi jawaban telah disediakan sebelumnya <sup>8</sup> Kuesioner ini ditujukan kepada responden yang terpilih sebagai sample dan bersifat tertutup.

3. Dokumentasi

 $\overline{\phantom{a}}$ 

Dokumentasi yaitu teknik yang digunakan untuk mengumpulkan data-data yang berhubungan dengan penelitian.

<sup>8</sup>Ma'ruf Abdullah, *op.cit.* hlm. 258.

### **F. Desain Pengukuran**

Jenis skala yang pengukuran yang digunakan dalam penelitian ini adalah skala *likert*. Skala *likert* digunakan untuk mengukur sikap, pendapat dan persepsi seseorang atau kelompok orang tentang fenomena sosial. Dengan skala *likert*  maka variabel yang akan diukur dijabarkan menjadi indikator variabel. Kemudian indikator tersebut dijadikan sebagai tolak ukur untuk menyusun butir-butir pertanyaan. <sup>9</sup> Jawaban setiap item instrumen yang menggunakan skala *likert* mempunyai gradasi dari sangat positif sampai sangat negatif, yang dapat berupa kata-kata:

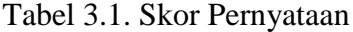

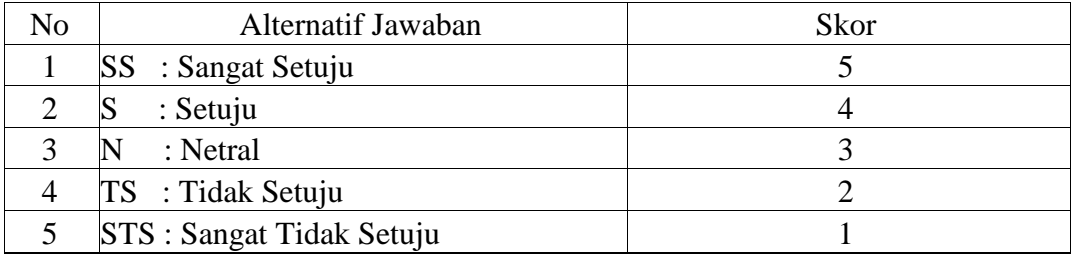

*Sumber: Data Diolah 2018*

## **G. Instrumen Penelitian**

 $\overline{a}$ 

Teknik pengumpulan data yang dilakukan oleh peneliti adalah angket/kuesioner kepada responden yaitu memberikan pertanyaaan tertulis dengan responden yang jawaban-jawabannya dicantumkan untuk memudahkan responden menjawab dengan cepat, dan juga memudahkan peneliti dalam

<sup>9</sup> V.Wiratna Sujarweni, *Metode Penelitian Bisnis & Ekonomi* (Yogyakarta: Pustakabarupress, 2015), hlm. 104.

melakukan analisis data terhadap seluruh angket yang telah terkumpul, kuesioner atau angket tersebut digunakan untuk memperoleh data dari responden.

| Indikator                                                                    | Item                                                                                                    |
|------------------------------------------------------------------------------|----------------------------------------------------------------------------------------------------|
| a. Mitra bayar menawarkan biaya administrasi                                 | 1                                                                                                    |
|                                                                              | $\overline{2}$                                                                                                    |
|                                                                              |                                                                                                    |
| a. Lokasi mitra bayar yang strategis dan mudah                               | 3                                                                                                    |
|                                                                              | $\overline{4}$                                                                                                    |
| c. Jaringan perusahaan yang dimiliki mitra bayar                             | 5                                                                                                    |
| d. Mitra bayar memiliki tempat parkir yang luas<br>dan aman                  | 6                                                                                                    |
| e. Mitra bayar memiliki sarana dan prasarana yang<br>nyaman                  | 7                                                                                                    |
| a. Mendapatkan promosi atau informasi dari mitra                             | 8                                                                                                    |
| bayar                                                                        |                                                                                                    |
| b. Mitra bayar memiliki penyampaian promosi                                  | 9                                                                                                    |
|                                                                              |                                                                                                    |
| a.<br>seluruh pegawai mitra bayar                                            | 10                                                                                                    |
| b. Persyaratan pembukaan rekening yang mudah                                 | 11                                                                                                    |
| Kemudahan dalam pengambilan dana pensiun<br>$\mathbf{c}$ .<br>di mitra bayar | 12                                                                                                    |
| a. Keluarga menggunakan mitra bayar yang sama                                | 13                                                                                                    |
| b. Orang disekitar menggunakan mitra bayar yang<br>sama                      | 14                                                                                                    |
| c. Sudah terbiasa menggunakan mitra bayar                                    | 15                                                                                                    |
| a. Memilih mitra bayar yang digunakan karena                                 | 16                                                                                                    |
| lebih mengenal mitra bayar tersebut                                          |                                                                                                    |
| b. Banyaknya informasi yang saya dapat tentang                               | 17                                                                                                    |
| $\mathbf{c}$ .                                                               | 18                                                                                                    |
| yang saya perlukan                                                           |                                                                                                    |
| Merasa puas dan nyaman setelah memilih mitra<br>d.                           | 19                                                                                                    |
|                                                                              | yang ringan<br>b. Mitra bayar menawarkan setoran awal yang<br>ringan<br>dijangkau<br>b. Lokasi mitra bayar dekat dengan tempat tinggal<br>sudah sangat banyak<br>yang jelas dan lengkap<br>yang ramah<br>Pelayanan<br>dan<br>oleh<br>tanggap<br>mitra bayar<br>Adanya berbagai macam produk untuk pensiun<br>bayar yang saya inginkan |

Tabel 3.2. Instrumen Penelitian.

*Sumber: Data Diolah 2018*

#### **H. Teknik Pengolahan Data dan Analisis Data**

1. Teknik Pengolahan Data

Setelah data-data yang diperlukan sudah tergali dan terkumpul, maka langkah selanjutnya mengolah data tersebut menggunakan teknik-teknik sebagai berikut:

- a. *Editing* adalah Memeriksa dan menelaah data-data yang terkumpul baik kelengkapannya maupun kesempurnaannya.
- b. *Coding* adalah memberikan angka-angka dan kode-kode tertentu yang telah disepakati terhadap jawaban-jawaban pertanyaan dalam kuesioner, sehingga memudahkan saat memasukkan data dalam komputer.
- c. Klasifikasi data adalah mengelompokkan data yang sudah terkumpul sesuai dengan kode yang telah dibuat.
- d. Tabulasi adalah termasuk dalam kerja memproses data. Membuat tabulasi tidak lain dari memasukkan data kedalam tabel-tabel, dan mengatur angka-angka sehingga dapat dihitung menggunakan komputer.
- 2. Analisis Data
	- a. Analisis Deskriptif

Analisis ini bersifat uraian penjelasan tentang karakteristik responden meliputi jenis kelamin, usia dan mitra bayar yang digunakan.

#### b. Analisis Statistik

Analisis statistik yaitu menggunakan pendekatan dengan rumus statistik dan mengolah data dari hasil kuesioner yang telah dinyatakan dalam satuan angka dalam skala *likert* untuk dianalisis dengan perhitungan terhadap variabel objek yang diteliti dengan menggunakan *SPSS 24 for windows. SPSS* adalah suatu software yang berfungsi untuk menganalisis data, melakukan perhitungan statistik baik untuk statisti parametik maupun non parametik dengan basis windows. <sup>10</sup> Tahapantahapan dalam menganalisis data :

1) Uji Validitas

Validitas adalah suatu ukuran yang menunjukan tingkat-tingkat kevalidan atau keshahihan suatu instrumen. Sebuah instrumen dikatakan valid apabila dapat mengungkap data dari variabel yang diteliti secara tepat. Pengujian menggunakan program *SPPS 24 for windows.* 

2) Uji Reliabilitas

l

Reliabel artinya dapat dipercaya, jadi dapat diandalkan. Reliabilitas menunjuk kepada tingkat keterandalan sesuatu. Pengujian reliabilitas digunakan untuk mengetahui sejauh mana pengukur itu dapat memberikan hasil yang relatif sama bila dilakukan pengukuran kembali terhadap objek yang sama. Ketentuan uji reliabilitas dengan

<sup>10</sup>Iman Ghozali, *Aplikasi Analisis Multivariate dengan program SPSS* (Semarang: Badan penerbit Universitas Diponogoro, 2006), hlm. 15.

*Cronbach's Alpha*. Jika Alpha Cronbach's > 0,60 maka reliabel. Uji realibilitas instrumen dalam penelitian ini menggunakan rumus *Cronbach's Alpha* dikarenakan kuesionernya berbentuk uraian. Pengujian menggunakan program *SPPS 24 for windows.*

3) Uji Asumsi Klasik

Model regresi linear dapat disebut sebagai model yang baik jika memenuhi asumsi klasik. Uji asumsi klasik yang sering digunakan yaitu uji normalitas, uji heterokedatisitas, uji multikorelasi, uji linearitas. Tidak ada ketentuan yang pasti tentang urutan uji mana dulu yang harus dipenuhi. Analisis dapat dilakukan tergantung pada data yang ada. Sebagai contoh, dilakukan analisis terhadap semua uji asumsi klasik, lalu dilihat mana yang tidak memenuhi persyaratan. Kemudian dilakukan perbaikan pada uji tersebut, dan setelah memenuhi persyaratan, dilakukan pengujian, pada uji yang lain. Dalam penelitian ini asumsi klasik dilakukan dengan bantuan *SPPS 24 for windows*. Antara lain:

a) Uji Normalitas

Uji normalitas bertujuan untuk mengetahui normal atau tidaknya suatu distribusi data. Pada dasarnya, uji normalitas adalah membandingkan antara data yang kita miliki dan data berdistribusi normal yang memiliki mean dan standar deviasi yang sama dengan data kita. Uji normalitas menjadi hal penting

karena salah satu syarat pengujian *parametic-test* (uji parametrik) adalah data harus memiliki distribusi normal. 11

b) Uji Heterokedatisitas

Uji Heterokedatisitas adalah untuk melihat apakah terdapat ketidaksamaan varian dari residual satu kepengamatan kepengamatan yang lain. Model regresi yang memenuhi persyaratan adalah dimana terdapat kesamaan varians dari residual satu pengamatan ke pengamatan yang lain tetap atau disebut homokedatisitas.

c) Uji Multikorelasi

Uji Multikorelasi bertujuan untuk mengetahui apakah hubungan di antara variabel bebas memiliki masalah multikorelasi (gejala multikolinearitas) atau tidak. Multikorelasi adalah kolerasi sangat tinggi atau sangat rendah yang terjadi pada hubungan di antara variabel bebas. Uji multikolerasi perlu dilakukan jika jumlah variabel independen (variable bebas) lebih dari satu. <sup>12</sup>

d) Uji Linearitas

Uji linearitas bertujuan untuk menguji apakah data yang kita miliki sesuai dengan garis linear atau tidak (apakah hubungan antarvariabel yang hendak dianalisis mengikuti garis lurus atau

55

 $\overline{\phantom{a}}$ 

<sup>11</sup>Haryadi Sarjono dan Winda Julianita, *SPSS vs LISREL: Sebuah Pengantar, Aplikasi untuk Riset.* (Jakarta: Salemba Empat, 2011), hlm. 53.

<sup>12</sup>*Ibid,.* hlm. 70

tidak). Jadi, peningkatan atau penurunan kuantitas divariabel lainnya. (Linear = garis lurus).

4) Analisis Regresi Linier Berganda

Analisis regresi linier berganda bertujuan untuk mengetahui hubungan secara linier antara dua atau lebih variabel independen (X1, X2, X3, ..., Xn) dengan variabel dependen (Y) yang ditampilkan dalam bentuk persamaan regresi. Hubungan regresi berganda dapat ditulis dalam rumus:

$$
Y = a + b_1X_1 + b_2X_2 + b_3X_3 + b_4X_4 + b_5X_5 + e
$$

Keterangan:

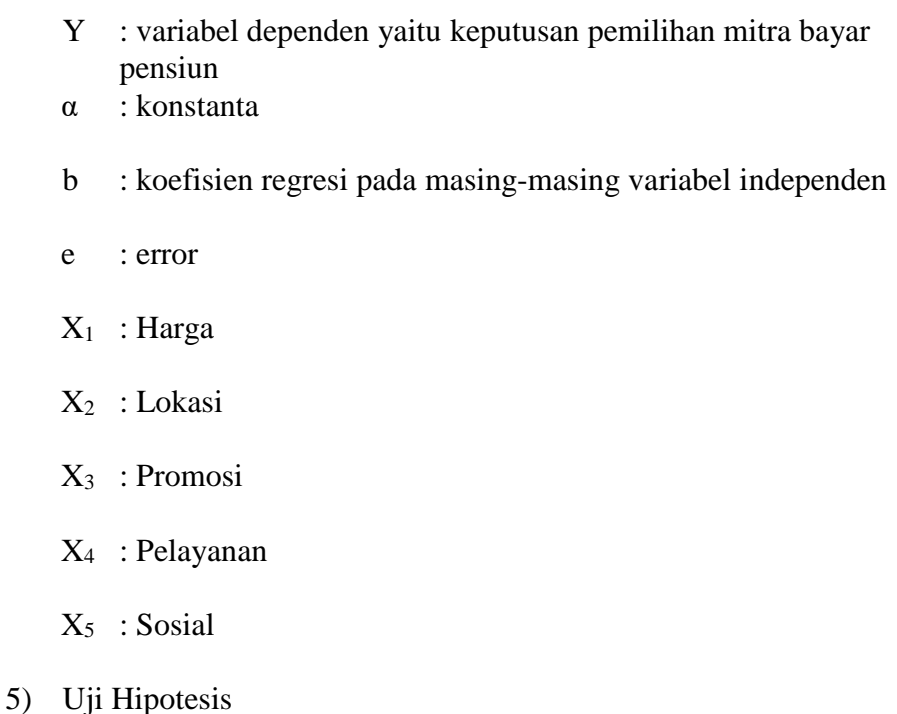

Untuk mengetahui bagaimana pengaruh harga, lokasi, promosi, pelayanan dan sosial terhadap keputusan peserta PT. TASPEN (Persero) Kantor Cabang Banjarmasin dalam pemilihan mitra bayar pensiun maka dilakukan penelitian terhadap variabel-variabel dengan pengujian, yaitu uji F (uji simultan) dan uji T (uji signifikasi parsial).

a) Uji F (Pengujian Secara Simultan)

Uji F digunakan untuk mengetahui pengaruh dari seluruh variabel bebas secara bersama-sama terhadap variabel terikat. Hasil uji f dapat dilihat pada output *ANOVA* dari hasil regresi linear berganda dengan tingkat signifikansi 0,10 ( $\alpha = 10\%$ ). Apabila  $F_{\text{hitung}} < F_{\text{table}}$  maka  $H_0$  diterima, dan apabila  $F_{\text{hitung}} > F_{\text{table}}$ maka H<sup>0</sup> ditolak.

# b) Uji T (Pengujian Secara Parsial)

Uji T digunakan untuk menguji pengaruh variabel bebas secara parsial terhadap variabel terikat. Hasil uji t dapat dilihat pada output *coefficient* dari hasil regresi linear berganda. Untuk menguji hipotesis dilakukan perbandingan antara nilai thitung dengan t<sub>tabel</sub>. Apabila t<sub>hitung</sub>  $<$  t<sub>tabel</sub> maka H<sub>0</sub> diterima, dan apabila  $t<sub>hitung</sub> > t<sub>table1</sub>$  maka  $H<sub>0</sub>$  ditolak.